# Econ 424/Amath <sup>462</sup> Hypothesis Testing in the CER Model

Eric Zivot

July 23, 2013

## Hypothesis Testing

1. Specify hypothesis to be tested

 $H_{\mathbf{0}}$  : null hypothesis versus.  $H_{\mathbf{1}}$  : alternative hypothesis

2. Specify significance level of test

level  $=$   $\mathsf{Pr}(\mathsf{Reject}\;H_0|H_0$  is true)

- 3. Construct test statistic,  $T$ , from observed data
- 4. Use test statistic  $T$  to evaluate data evidence regarding  $H_{\mathbf{0}}$  $|T|$  is big  $\Rightarrow$  evidence against  $H_0$  $|T|$  is small  $\Rightarrow$  evidence in favor of  $H_0$

Decide to reject  $H_{\mathbf{0}}$  at specified significance level if value of  $T$  falls in the rejection region

```
T\in\, rejection region \,\Rightarrow\, reject H_{\mathbf{0}}
```
Usually the rejection region of  $T$  is determined by a critical value,  $cv$ , such that

 $|T| > cv \Rightarrow$  reject  $H_0$  $|T| \leq cv \Rightarrow$  do not reject  $H_0$ 

## Decision Making and Hypothesis Tests

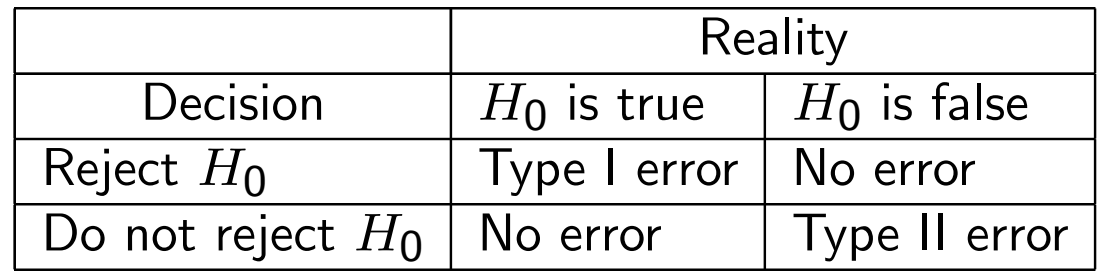

Signi ficance Level of Test

level  $=$   $\mathsf{Pr}(\mathsf{Type\ I\ error})$  $\mathsf{Pr}(\mathsf{Reject}\;H_0|H_0\;\mathsf{is}\; \mathsf{true})$ 

Goal: Constuct test to have <sup>a</sup> speci fied small signi ficance level

level  $=5\%$  or level  $=1\%$ 

Power of Test

 $1 - \mathsf{Pr}(\mathsf{Type\; II\; error})$  $=$  Pr(Reject  $H_0|H_0$  is false)

Goal: Construct test to have high power

Problem: Impossible to simultaneously have level  $\approx$  0 and power  $\approx$  1. As level  $\rightarrow$  0 power also  $\rightarrow$  0.

# Hypothesis Testing in CER Model

$$
r_{it} = \mu_i + \epsilon_{it} \quad t = 1, \dots, T; \quad i = 1, \dots, N
$$

$$
\epsilon_{it} \sim \text{iid } N(0, \sigma_i^2)
$$

$$
\text{cov}(\epsilon_{it}, \ \epsilon_{jt}) = \sigma_{ij}, \ \text{cor}(\epsilon_{it}, \ \epsilon_{jt}) = \rho_{ij}
$$

$$
\text{cov}(\epsilon_{it}, \ \epsilon_{js}) = 0 \quad t \neq s, \text{ for all } i, \ j
$$

• Test for specific value

$$
H_0: \mu_i = \mu_i^0 \text{ vs. } H_1: \mu_i \neq \mu_i^0
$$
  

$$
H_0: \sigma_i = \sigma_i^0 \text{ vs. } H_1: \sigma_i \neq \sigma_i^0
$$
  

$$
H_0: \rho_{ij} = \rho_{ij}^0 \text{ vs. } H_1: \rho_{ij} \neq \rho_{ij}^0
$$

• Test for sign

$$
H_0: \mu_i = 0 \text{ vs. } H_1: \mu_i > 0 \text{ or } \mu_i < 0
$$
  

$$
H_0: \rho_{ij} = 0 \text{ vs. } H_1: \rho_{ij} > 0 \text{ or } \rho_{ij} < 0
$$

• Test for normal distribution

$$
H_0: r_{it} \sim \text{iid } N(\mu_i, \sigma_i^2)
$$
  

$$
H_1: r_{it} \sim \text{ not normal}
$$

• Test for no autocorrelation

$$
H_0: \rho_j = \text{corr}(r_{it}, r_{i,t-j}) = 0, j > 1
$$
  

$$
H_1: \rho_j = \text{corr}(r_{it}, r_{i,t-j}) \neq 0 \text{ for some } j
$$

• Test of constant parameters

 $H_{\mathbf{0}}: \mu_i, \sigma_i$  and  $\rho_{ij}$  are constant over entire sample  $H_{\bf 1}$  :  $\mu_i$   $\sigma_i$  or  $\rho_{ij}$  changes in some sub-sample

## Definition: Chi-square random variable and distribution

Let  $Z_1, \ldots, Z_q$  be iid  $N(0, 1)$  random variables. Define

$$
X = Z_1^2 + \dots + Z_q^2
$$

Then

$$
X \sim \chi^2(q)
$$
  
 
$$
q = \text{degrees of freedom (d.f.)}
$$

Properties of  $\chi^2(q)$  distribution

$$
X > 0
$$
  
\n
$$
E[X] = q
$$
  
\n
$$
\chi^{2}(q) \to \text{normal as } q \to \infty
$$

#### R functions

rchisq(): simulate data dchisq(): compute density pchisq(): compute CDF qchisq(): compute quantiles

## Definition: Student's t random variable and distribution with  $q$  degrees of freedom

$$
Z \sim N(0, 1), X \sim \chi^2(q)
$$
  
Z and X are independent  

$$
T = \frac{Z}{\sqrt{X/q}} \sim t_q
$$
  

$$
q = \text{degrees of freedom (d.f.)}
$$

Properties of  $t_q$  distribution:

$$
E[T] = 0
$$
  
skew(T) = 0  
kurt(T) =  $\frac{3q - 6}{q - 4}$ ,  $q > 4$   

$$
T \rightarrow N(0, 1) \text{ as } q \rightarrow \infty \ (q \ge 60)
$$

#### R functions

rt(): simulate data dt(): compute density pt(): compute CDF qt(): compute quantiles Test for Specific Coefficient Value

$$
H_0: \mu_i = \mu_i^0 \text{ vs. } H_1: \mu_i \neq \mu_i^0
$$

1. Test statistic

$$
t_{\mu_i=\mu_i^0}=\frac{\hat{\mu}_i-\mu_i^0}{\widehat{\mathsf{SE}}(\hat{\mu}_i)}
$$

Intuition:

• If 
$$
t_{\mu_i=\mu_i^0} \approx 0
$$
 then  $\hat{\mu}_i \approx \mu_i^0$ , and  $H_0: \mu_i = \mu_i^0$  should not be rejected

 $\bullet$  If  $|t_{\mu_i=\mu_i^0}|>$  2, say, then  $\hat{\mu}_i$  is more than 2 values of  $\widehat{\mathsf{SE}}(\hat{\mu})$  $\hat{\mu}_i)$  away from  $\mu^0_i.$  This is very unlikely if  $\mu_i = \mu^0_i,$  so  $H_0$  :  $\mu_i = \mu^0_i$  should be rejected.

#### Distribution of t-statistic under  $H_{\mathbf{0}}$

Under the assumptions of the CER model, and  $H_{\mathbf{0}}: \mu_i = \mu$  $0 \overline{i}$ 

$$
t_{\mu_i=\mu_i^0}=\frac{\hat{\mu}_i-\mu_i^0}{\widehat{\mathsf{SE}}(\hat{\mu}_i)}\sim t_{T-1}
$$

where

$$
\hat{\mu}_i = \frac{1}{T} \sum_{t=1}^T r_{it}, \ \widehat{\textsf{SE}}(\hat{\mu}_i) = \frac{\hat{\sigma}_i}{\sqrt{T}}, \ \hat{\sigma}_i = \sqrt{\frac{1}{T-1} \sum_{t=1}^T (r_{it} - \hat{\mu}_i)^2}
$$
\n
$$
t_{T-1} = \text{Student's t distribution with}
$$
\n
$$
T - 1 \text{ degrees of freedom (d.f.)}
$$

#### Remarks:

- $\bullet$   $~t_{T-1}$  is bell-shaped and symmetric about zero (like normal) but with fatter tails than normal
- $\bullet\,$  d.f.  $=$  sample size number of estimated parameters. In CER model there is one estimated parameter,  $\mu_i$ , so df =  $T-1$
- $\bullet\,$  For  $T\ge 60,\, t_{T-1}\simeq N(0,1).$  Therefore, for  $T\ge 60$

$$
t_{\mu_i=\mu_i^0} = \frac{\hat{\mu}_i - \mu_i^0}{\widehat{\mathsf{SE}}(\hat{\mu}_i)} \simeq N(0, 1)
$$

2. Set significance level and determine critical value

Pr(Type I error) =  $5\%$ 

Test has two-sided alternative so critical value,  $cv_{.025}$ , is determined using

$$
\Pr(|t_{T-1}| > cv_{.025}) = 0.05 \Rightarrow cv_{.025} = -q_{.025}^{t_{T-1}} = q_{.975}^{t_{T-1}}
$$

where  $q_{.975}^{t_{T-1}}=$  97.5% quantile of Student-t distribution with  $T\!-\!1$  degrees of freedom.

3. Decision rule:

reject 
$$
H_0: \mu_i = \mu_i^0
$$
 in favor of  $H_1: \mu \neq \mu_i^0$  if  
\n $|t_{\mu_i = \mu_i^0}| > cv.975$ 

## Useful Rule of Thumb:

If  $T\geq 60$  then  $cv_{.975}\approx$  2 and the decision rule is

$$
\begin{aligned} \text{Reject } H_0: \mu_i &= \mu_i^0 \text{ at } 5\% \text{ level if} \\ |t_{\mu_i = \mu_i^0}| &> 2 \end{aligned}
$$

4. P-Value of two-sided test

significance level at which test is just rejected  $\sim$ 

$$
= Pr(|t_{T-1}| > t_{\mu_i = \mu_i^0})
$$
  
= Pr(t<sub>T-1</sub> < -t<sub>\mu\_i = \mu\_i^0</sub>) + Pr(t<sub>T-1</sub> > t<sub>\mu\_i = \mu\_i^0</sub>)  
= 2 \cdot Pr(t<sub>T-1</sub> > |t<sub>\mu\_i = \mu\_i^0</sub>|)  
= 2 × (1 - Pr(t<sub>T-1</sub> < \le |t<sub>\mu\_i = \mu\_i^0</sub>|))

Decision rule based on P-Value

$$
\begin{aligned} \text{Reject } H_0: \mu_i &= \mu_i^0 \text{ at } 5\% \text{ level if} \\ \text{P-Value} &< 5\% \end{aligned}
$$

For  $T\geq 60$ 

$$
\text{P-value} = 2 \times \text{Pr}(z > |t_{\mu_i = \mu_i^0}|), \ z \sim N(0, 1)
$$

## Tests based on CLT

Let  $\theta$ ˆ $\theta$  denote an estimator for  $\theta.$  In many cases the CLT justifies the asymptotic normal distribution

$$
\hat{\theta} \sim N(\theta, \mathsf{se}(\hat{\theta})^2)
$$

Consider testing

$$
H_0: \theta = \theta_0
$$
 vs.  $H_1: \theta \neq \theta_0$ 

Result: Under  $H_0$ ,

$$
t_{\theta = \theta_0} = \frac{\hat{\theta} - \theta^{\mathsf{0}}}{\widehat{\mathsf{se}}(\hat{\theta})} \sim N(\mathsf{0},1)
$$

for large sample sizes.

**Example:** In the CER model, for large enough  $T$  the CLT gives

$$
\hat{\sigma}_i \sim N(\sigma_i, SE(\hat{\sigma}_i)^2)
$$

$$
SE(\hat{\sigma}_i) = \frac{\sigma_i}{\sqrt{2T}}
$$

and

$$
\hat{\rho}_{ij} \sim N(\rho_{ij},SE(\hat{\rho}_{ij})^2)
$$

$$
SE(\hat{\rho}_{ij}) = \frac{\sqrt{1-\rho_{ij}^2}}{\sqrt{T}}
$$

#### Rule-of-thumb Decision Rule

Let  $\mathsf{Pr}(\mathsf{Type\ I\ error}) {=}\ 5 \% .$  Then reject

$$
H_0: \theta = \theta_0
$$
 vs.  $H_1: \theta \neq \theta_0$ 

at 5% level if

$$
|t_{\theta = \theta_0}| = \left|\frac{\hat{\theta} - \theta^0}{\widehat{\textsf{se}}(\hat{\theta})}\right| > 2
$$

Relationship Between Hypothesis Tests and Con fidence Intervals

$$
H_0: \mu_i = \mu_i^0 \text{ vs. } H_1: \mu_i \neq \mu_i^0
$$
  
\n
$$
\text{level } = 5\%
$$
  
\n
$$
cv_{.975} = q_{.975}^{t_{T-1}} \approx 2 \text{ for } T > 60
$$
  
\n
$$
t_{\mu_i = \mu_i^0} = \frac{\hat{\mu}_i - \mu_i^0}{\widehat{\text{SE}}(\hat{\mu}_i)}
$$
  
\n
$$
\text{Reject at } 5\% \text{ level if } |t_{\mu_i = \mu_i^0}| > 2
$$

Approximate 95% confidence interval for  $\mu_i$ 

$$
\hat{\mu}_i = \pm 2 \cdot \widehat{\textsf{SE}}(\hat{\mu}_i) \n= [\hat{\mu}_i - 2 \cdot \widehat{\textsf{SE}}(\hat{\mu}_i), \ \hat{\mu}_i + 2 \cdot \widehat{\textsf{SE}}(\hat{\mu}_i)]
$$

Decision: Reject  $H_{\mathbf{0}}: \mu_i = \mu$  $\frac{0}{i}$  at 5% level if  $\mu$  $^{\rm O}_i$  does not lie in 95% confidence interval.

Test for Sign

$$
H_{\mathbf{0}}: \mu_i = \mathsf{0} \text{ vs. } H_{\mathbf{1}}: \mu_i > \mathsf{0}
$$

1. Test statistic

$$
t_{\mu_i=0}=\frac{\hat{\mu}_i}{\widehat{\mathsf{SE}}(\hat{\mu}_i)}
$$

Intuition:

- $\bullet\,$  If  $t_{\mu_i=\mu_i^0}\approx 0$  then  $\hat{\mu}_i\approx 0,$  and  $H_0$  :  $\mu_i=0$  should not be rejected
- If  $t_{\mu_i=\mu_i^0}>>0$ , then this is very unlikely if  $\mu_i=0,$  so  $H_0: \mu_i=0$  vs.<br>  $H_1: \mu_i>>0$  should be rejected.

2. Set significance level and determine critical value

Pr(Type I error) =  $5\%$ 

One-sided critical value  $cv$  is determined using

$$
\begin{aligned} \mathsf{Pr}(t_{T-1} > cv_{.05}) &= 0.05 \\ \Rightarrow cv_{.05} &= q^{t_{T-1}}_{.95} \end{aligned}
$$

where  $q_{.95}^{t_{T-1}}=$  95% quantile of Student-t distribution with  $T-1$  degrees of freedom.

3. Decision rule:

$$
\text{Reject } H_0: \mu_i = 0 \text{ vs. } H_1: \mu_i > 0 \text{ at } 5\% \text{ level if}
$$
\n
$$
t_{\mu_i=0} > q_{.95}^{t_{T-1}}
$$

## Useful Rule of Thumb:

If 
$$
T \geq 60
$$
 then  $q_{.95}^{t}T^{-1} \approx q_{.95}^{z} = 1.645$  and the decision rule is  
\nReject  $H_0$ :  $\mu_i = 0$  vs.  $H_1$ :  $\mu_i > 0$  at 5% level if  
\n $t_{\mu_i=0} > 1.645$ 

4. P-Value of test

significance level at which test is just rejected  $=$  Pr $(t_{T-1}>t_{\mu_i=0})$  $=$  Pr( $Z>t_{\mu_i=0})$  for  $T\geq$  60

Test for Normal Distribution

 $H_{\mathbf{0}}: r_t \sim \mathsf{iid}\; N(\mu,\sigma^2)$  $H_{\mathbf{1}}: r_t \sim \text{~not~normal}$ 

1. Test statistic (Jarque-Bera statistic)

$$
\mathsf{JB} = \frac{T}{6}\left(\widehat{\mathsf{skew}}^2 + \frac{(\widehat{\mathsf{kurt}} - 3)^2}{4}\right)
$$

See R package tseries function jarque.bera.test

Intuition

- If  $r_t \sim$  iid  $N(\mu, \sigma^2)$  then skew $(r_t) \approx$  0 and kurt $(r_t) \approx$  3 so that JB  $\approx$  0.
- $\bullet$  If  $r_t$  is not normally distributed then skew(  $\widehat{\mathsf{skew}}(r_t) \neq 0$  and/or  $\widehat{\mathsf{kurt}}(r_t)$  $(r_t) \neq 3$ so that  $\mathsf{JB} >> \mathsf{0}$

## Distribution of JB under  $H_0$

If  $H_{\mathbf{0}} : r_t \sim$  iid  $N(\mu, \sigma^2)$  is true then

JB  $\sim \chi^2(2)$ 

where  $\chi^2(2)$  denotes a chi-square distribution with 2 degrees of freedom (d.f.).

2. Set significance level and determine critical value

Pr(Type I error) =  $5\%$ 

Critical value  $cv$  is determined using

$$
\Pr(\chi^2(2) > cv) = 0.05
$$
  

$$
\Rightarrow cv = q_{.95}^{\chi^2(2)} \approx 6
$$

where  $q_{.95}^{\chi^2(2)}\approx 6\approx 95\%$  quantile of chi-square distribution with 2 degrees of freedom.

3. Decision rule:

$$
\begin{aligned} \text{Reject } H_0: r_t &\sim \text{iid } N(\mu, \sigma^2) \\ \text{at } 5\% \text{ level if } JB > 6 \end{aligned}
$$

#### 4. P-Value of test

significance level at which test is just rejected  $= \mathsf{Pr}(\chi^{2}(2) > \mathsf{JB})$ 

#### Test for No Autocorrelation

Recall, the  ${\mathrm j}^{th}$  lag autocorrelation for  $r_t$  is

$$
\rho_j = \textsf{cor}(r_t, r_{t-j}) \\ = \frac{\textsf{cov}(r_t, r_{t-j})}{\textsf{var}(r_t)}
$$

Hypotheses to be tested

$$
H_0: \rho_j = 0, \text{ for all } j = 1, \dots, q
$$
  

$$
H_1: \rho_j \neq 0 \text{ for some } j
$$

1. Estimate  $\rho_j$  using sample autocorrelation

$$
\hat{\rho}_j = \frac{\frac{1}{T-1}\sum_{t=j+1}^{T} (r_t - \hat{\mu})(r_{t-j} - \hat{\mu})}{\frac{1}{T-1}\sum_{t=1}^{T} (r_t - \hat{\mu})^2}
$$

Result: Under  $H_{\mathbf{0}} : \rho_j = \mathsf{0}$  for all  $j = 1, \ldots, q,$  if  $T$  is large then

$$
\hat{\rho}_j \sim N\left(0,\frac{1}{T}\right) \text{ for all } j \geq 1 \\ \mathsf{SE}(\hat{\rho}_j) = \frac{1}{\sqrt{T}}
$$

2. Test Statistic

$$
t_{\rho_{j=0}} = \frac{\hat{\rho}_j}{\mathsf{SE}(\hat{\rho}_j)} = \frac{\hat{\rho}_j}{1/\sqrt{T}} = \sqrt{T} \hat{\rho}_j
$$

and 95% confidence interval

$$
\hat{\rho}_j \pm 2 \cdot \frac{1}{\sqrt{T}}
$$

3. Decision rule

$$
\begin{aligned} \text{Reject } H_0: \rho_j &= 0 \text{ at } 5\% \text{ level} \\ \text{if } |t_{\rho_j=0}| = \left| \sqrt{T} \hat{\rho}_j \right| > 2 \end{aligned}
$$

That is, reject if

$$
\hat{\rho}_j > \frac{2}{\sqrt{T}} \text{ or } \hat{\rho}_j < \frac{-2}{\sqrt{T}}
$$

Remark:

The dotted lines on the sample ACF are at the points  $\pm 2 \cdot \frac{1}{\sqrt{T}}$ 

## Diagnostics for Constant Parameters

 $H_{\mathbf{0}}: \mu_i$  is constant over time vs.  $H_{\mathbf{1}}: \mu_i$  changes over time  $H_{\mathbf{0}}$  :  $\sigma_i$  is constant over time vs.  $H_{\mathbf{1}}$  :  $\sigma_i$  changes over time  $H_{\mathbf{0}}: \rho_{ij}$  is constant over time vs.  $H_{\mathbf{1}}: \rho_{ij}$  changes over time Remarks

- Formal test statistics are available but require advanced statistics
	- See R package strucchange
- $\bullet\,$  Informal graphical diagnostics: Rolling estimates of  $\mu_i,\,\sigma_i$  and  $\rho_{ij}$

## Rolling Means

Idea: compute estimate of  $\mu_i$  over rolling windows of length  $n < T$ 

$$
\hat{\mu}_{it}(n) = \frac{1}{n} \sum_{j=0}^{n-1} r_{it-j}
$$

$$
= \frac{1}{n} (r_{it} + r_{it-1} + \dots + r_{it-n+1})
$$

<sup>R</sup> function (package zoo)

## rollapply

If  $H_{\mathbf{0}}$  :  $\mu_i$  is constant is true, then  $\hat{\mu}_{it}(n)$  should stay fairly constant over different windows.

If  $H_{\mathbf{0}}$  :  $\mu_i$  is constant is false, then  $\hat{\mu}_{it}(n)$  should fluctuate across different windows

## Rolling Variances and Standard Deviations

Idea: Compute estimates of  $\sigma$  $\frac{2}{i}$  and  $\sigma_i$  over rolling windows of length  $n < T$ 

$$
\hat{\sigma}_{it}^2(n) = \frac{1}{n-1}\sum_{j=0}^{n-1} (r_{it-j} - \hat{\mu}_{it}(n))^2
$$
  

$$
\hat{\sigma}_{it}(n) = \sqrt{\hat{\sigma}_{it}^2(n)}
$$

If  $H_{\mathbf{0}}$  :  $\sigma_i$  is constant is true, then  $\hat{\sigma}_{it}(n)$  should stay fairly constant over di fferent windows.

If  $H_{\mathbf{0}}$  :  $\sigma_i$  is constant is false, then  $\hat{\sigma}_{it}(n)$  should fluctuate across different windows

## Rolling Covariances and Correlations

Idea:  $\,$  Compute estimates of  $\sigma_{jk}$  and  $\rho_{jk}$  over rolling windows of length  $n < T$ 

$$
\begin{aligned} \hat{\sigma}_{jk,t}(n) &= \frac{1}{n-1} \sum_{i=0}^{n-1} (r_{jt-i} - \hat{\mu}_j(n)) (r_{kt-i} - \hat{\mu}_k(n)) \\ \hat{\rho}_{jk,t}(n) &= \frac{\hat{\sigma}_{jk,t}(n)}{\hat{\sigma}_{jt}(n)\hat{\sigma}_{kt}(n)} \end{aligned}
$$

If  $H_{\mathbf{0}}: \rho_{jk}$  is constant is true, then  $\hat{\rho}_{jk,t}(n)$  should stay fairly constant over di fferent windows.

If  $H_{\mathbf{0}}: \rho_{jk}$  is constant is false, then  $\hat{\rho}_{jk,t}(n)$  should fluctuate across different windows